### Pintando Drupal

Marco Villegas [http://marvil07.net](http://marvil07.net/)

# **Introducción: theming**

- Quiénes participan
	- **Diseñador gráfico**
	- **-** Desarrollador
- Qué implica
	- Crear aspecto gráfico(editor gráfico)
	- CSS/HTML
	- php?

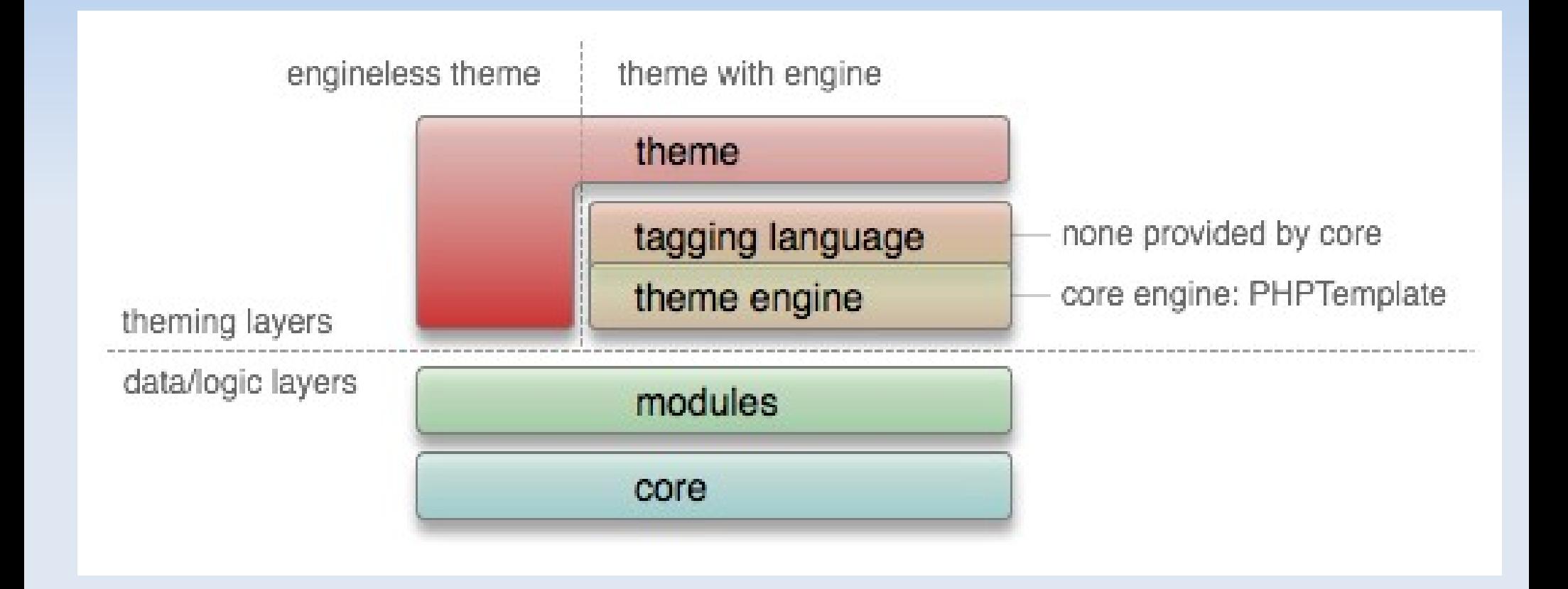

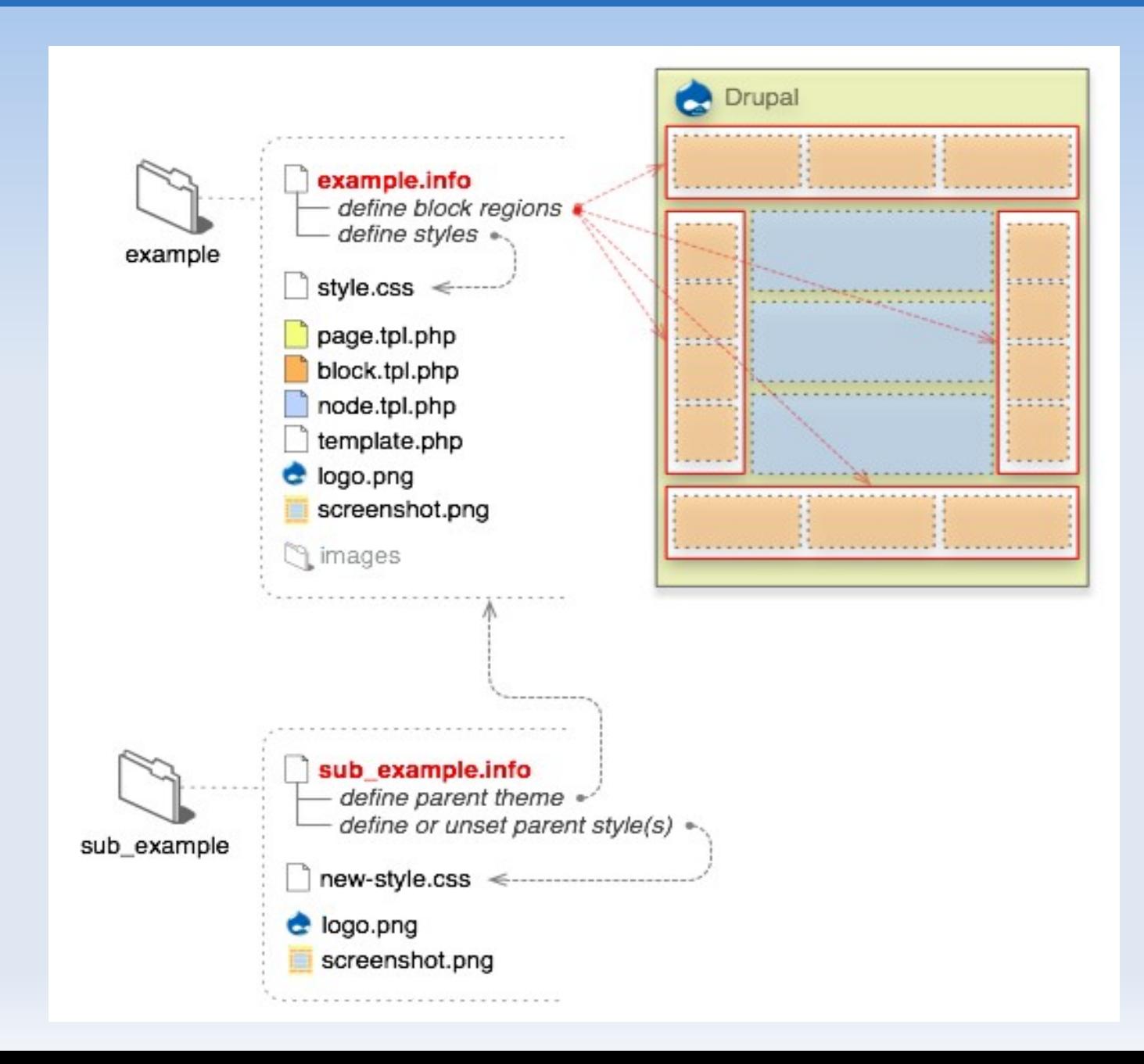

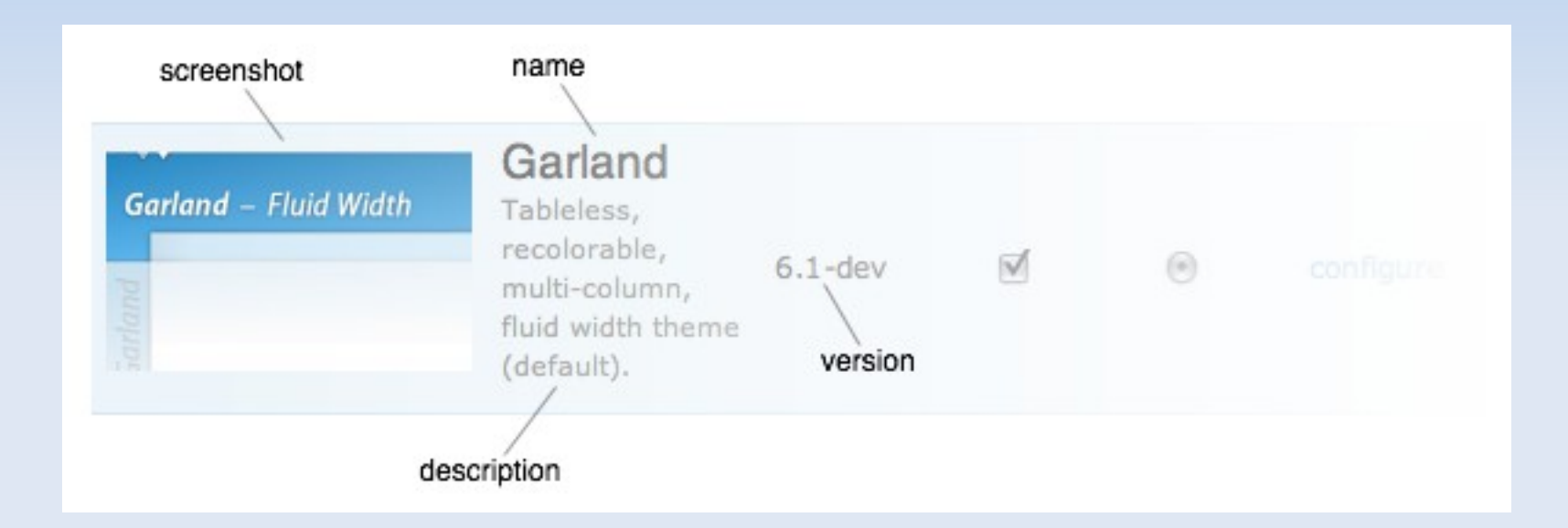

Formato de \*.info para temas <http://drupal.org/node/171205>

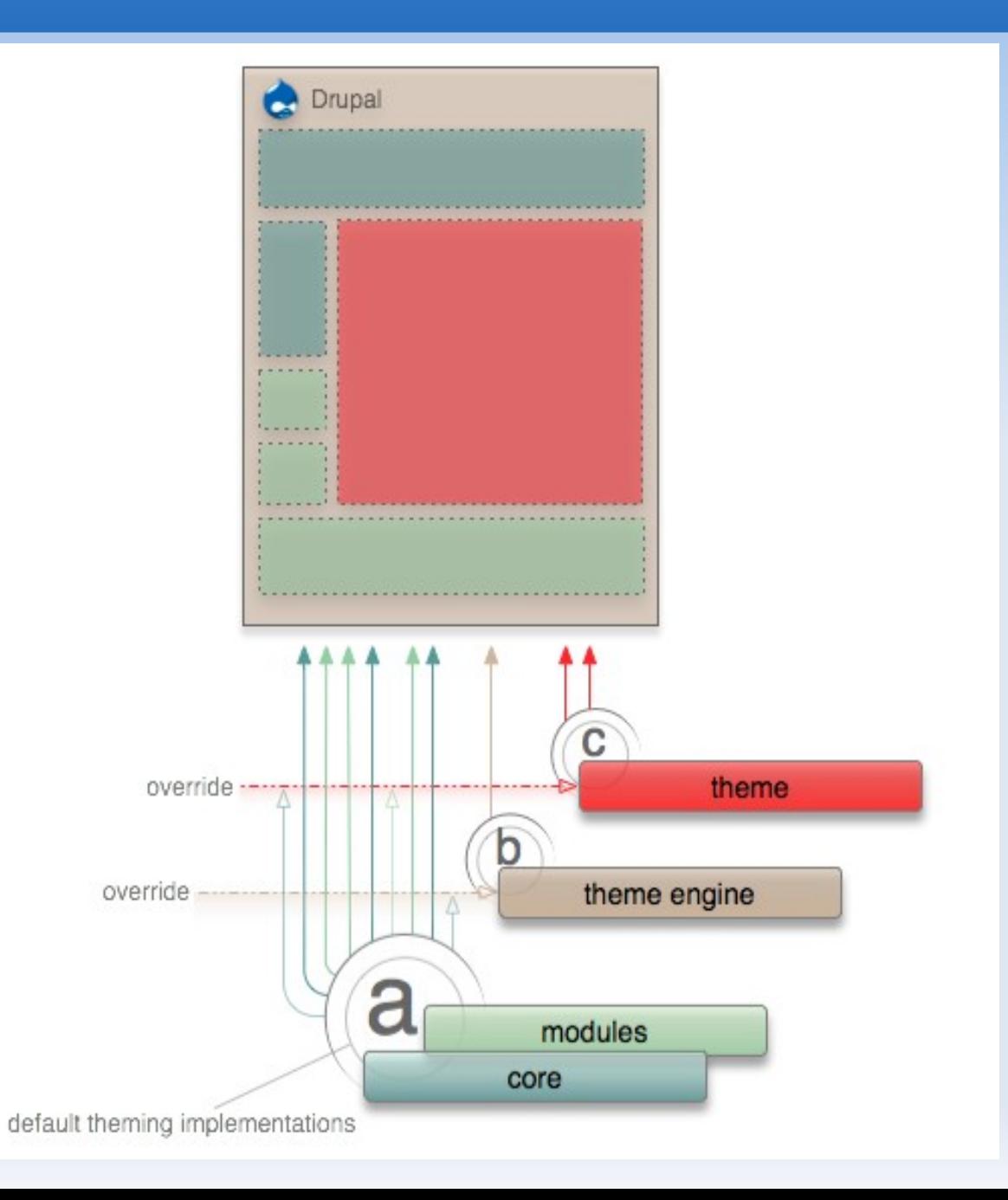

# **Desarrollo**

#### **Funciones de tema**

- hook\_theme() y theme()
	- Ver [diagrama de flujo en pdf](file:///home/marvil/temp/drupal/peru/20100116-temas/theme_flow_6_1.pdf)

#### **- Herramientas**

- **Firefox**
- **-** firebug
- **-** devel themer

## **Temas base**

- **Starter Themes** 
	- <http://drupal.org/node/323993>
- Una lista
	- <http://drupal.org/project/zen>
	- <http://drupal.org/project/ninesixty>
	- <http://drupal.org/project/basic>
	- <http://drupal.org/project/framework>
	- <http://drupal.org/project/clean>
	- <http://drupal.org/project/genesis>
	- <http://drupal.org/project/Blueprint>

### **Temas base**

### Usa lo que **funcione** para ti

# **Enlaces de interés**

- Documentación de API
	- [http://api.drupal.org](http://api.drupal.org/)
- Guía oficial
	- <http://drupal.org/theme-guide/6>
- **Tips and Tricks for Drupal Theming: 90 Minute** Tutorial
	- <http://blip.tv/file/2873247>